ФИО: Усынин Максим Валерьевич<br>Лолжность: Ректор **ЧАСТНОЕ Образова гельное учреждение высшего образования** Дата подписания: 14.03**. Ари Геждународный Институт Дизайна и Сервиса» (ЧОУВО МИДиС)** Должность: Ректор Уникальный программный ключ: f498e59e83f65dd7c3ce7bb8a25cbbabb33ebc58

Кафедра математики и информатики

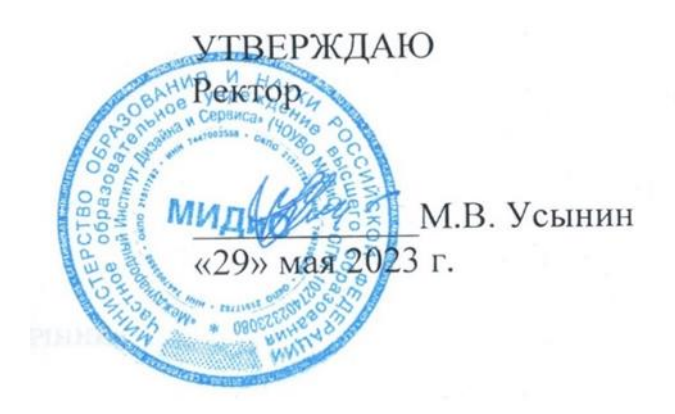

# **РАБОЧАЯ ПРОГРАММА ДИСЦИПЛИНЫ РАЗРАБОТКА SINGLE PAGE APPLICATION ВВЕДЕНИЕ В ANGULARJS**

Направление подготовки: 09.03.03 Прикладная информатика Направленность (профиль): Разработка компьютерных игр и приложений с виртуальной и дополненной реальностью

> Квалификация выпускника: бакалавр Форма обучения: очная Год набора – 2021

> > Челябинск 2023

Рабочая программа дисциплины «Разработка Single Page Application введение в AngularJS» разработана на основе Федерального государственного образовательного стандарта высшего образования по направлению подготовки 09.03.03 Прикладная информатика (уровень бакалавриата) (Приказ Министерства образования и науки РФ 19 сентября 2017 г. N 922).

Автор-составитель: к. ф.-м. н., доцент Чеботарев С.С.

Рабочая программа рассмотрена и одобрена на заседании кафедры математики и информатики. Протокол № 10 от 29.05.2023 г.

Заведующий кафедрой математики  $\sim$  линформатики, к.т.н., доцент Л.Ю. Овсяницкая

## **СОДЕРЖАНИЕ**

[1. Наименование дисциплины \(модуля\), цели и задачи освоения дисциплины \(модуля\)](#page-3-0) .....4 [2. Перечень планируемых результатов обучения по дисциплине \(модулю\), соотнесенных с](#page-3-1)  планируемыми результатами [освоения образовательной программы.....................................4](#page-3-1) [3. Место дисциплины \(модуля\) в структуре образовательной программы.............................4](#page-3-2)

[4. Объем дисциплины \(модуля\) в зачетных единицах с указанием количества](#page-4-0) 

[академических часов, выделенных на контактную работу обучающегося с преподавателем](#page-4-0)  (по видам [учебных занятий\) и на самостоятельную работу обучающихся.............................5](#page-4-0)

[5. Содержание дисциплины \(модуля\), структурированное](#page-4-1) по темам (разделам) с указанием отведенного на них [количества академических часов и видов учебных занятий...................5](#page-4-1)

[6. Фонд оценочных средств для проведения промежуточной](#page-7-0) аттестации обучающихся по [дисциплине \(модулю\)....................................................................................................................8](#page-7-0)

[7. Перечень основной и дополнительной учебной литературы, необходимой для](#page-7-1) освоения [дисциплины \(модуля\)....................................................................................................................8](#page-7-1)

[8. Перечень ресурсов информационно-телекоммуникационной сети «интернет»,](#page-8-0)  необходимых для освоения дисциплины [\(модуля\)....................................................................9](#page-8-0)

[9. Методические указания для обучающихся по освоению дисциплины \(модуля\)..............10](#page-9-0)

[10. Перечень информационных технологий, используемых при осуществлении](#page-9-1)  [образовательного процесса по дисциплине \(модулю\), включая перечень программного](#page-9-1)  [обеспечения, современных профессиональных баз данных и информационных](#page-9-1)  [справочных систем......................................................................................................................11](#page-9-1)

[11. Материально-техническая база, необходимая для осуществления образовательного](#page-10-0)  [процесса по дисциплине \(модулю\)............................................................................................11](#page-10-0)

## <span id="page-3-0"></span>**1. НАИМЕНОВАНИЕ ДИСЦИПЛИНЫ (МОДУЛЯ), ЦЕЛИ И ЗАДАЧИ ОСВОЕНИЯ ДИСЦИПЛИНЫ (МОДУЛЯ)**

### **1.1. Наименование дисциплины**

Разработка Single Page Application введение в AngularJS

### **1.2. Цель дисциплины**

Получение студентами знаний и навыков по проектированию и разработке алгоритмов клиентской части сайта.

## **1.3. Задачи дисциплины**

В ходе освоения дисциплины студент должен решать такие задачи как:

 знать основные проектирования и разработки алгоритмов клиентской части сайта. владеть навыками программирования клиентской части сайта.

## <span id="page-3-1"></span>**2. ПЕРЕЧЕНЬ ПЛАНИРУЕМЫХ РЕЗУЛЬТАТОВ ОБУЧЕНИЯ ПО ДИСЦИПЛИНЕ (МОДУЛЮ), СООТНЕСЕННЫХ С ПЛАНИРУЕМЫМИ РЕЗУЛЬТАТАМИ ОСВОЕНИЯ ОБРАЗОВАТЕЛЬНОЙ ПРОГРАММЫ**

Процесс изучения дисциплины «Разработка Single Page Application введение в AngularJS» направлен на формирование следующих компетенций:

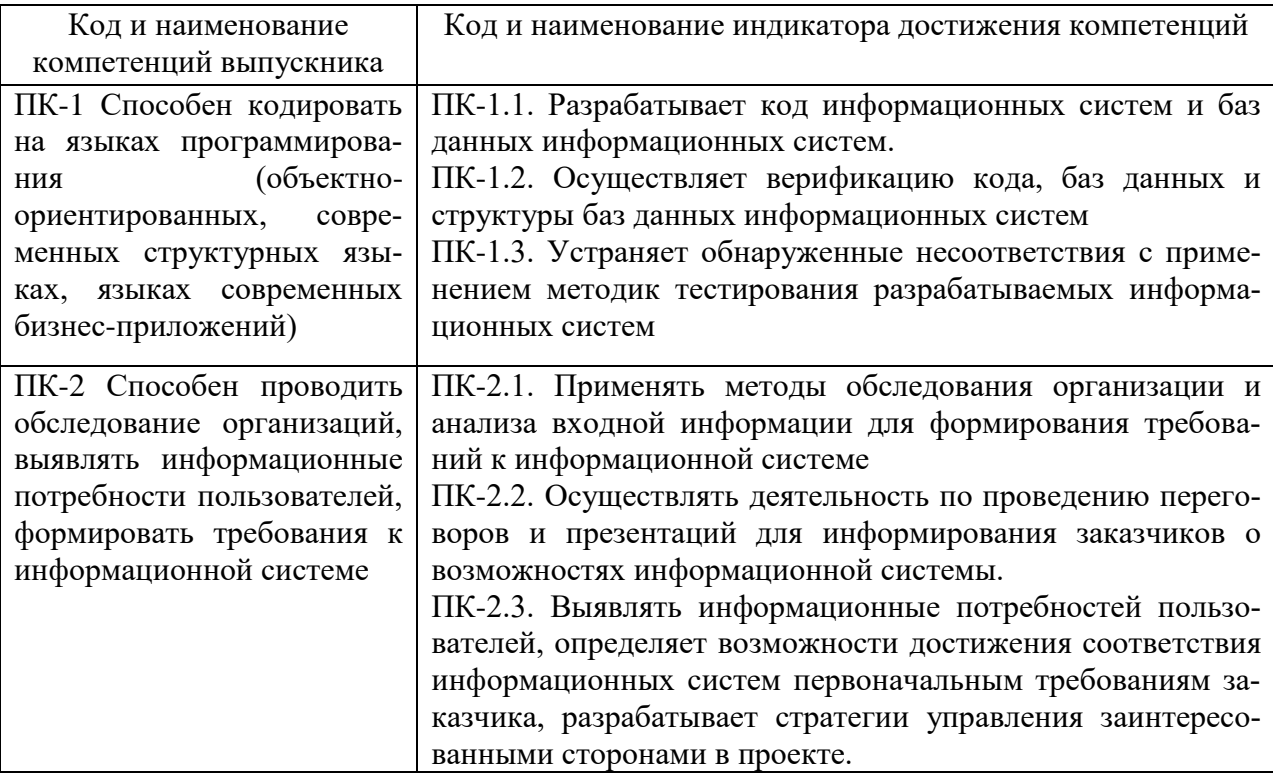

## <span id="page-3-2"></span>**3. МЕСТО ДИСЦИПЛИНЫ (МОДУЛЯ) В СТРУКТУРЕ ОБРАЗОВАТЕЛЬНОЙ ПРОГРАММЫ**

Учебная дисциплина «Разработка Single Page Application введение в AngularJS» относится к факультативным дисциплинам учебного плана по основной профессиональной образовательной программе по направлению подготовки 09.03.03 Прикладная информатика, направленность (профиль) Разработка компьютерных игр и приложений с виртуальной и дополненной реальностью.

## <span id="page-4-0"></span>**4. ОБЪЕМ ДИСЦИПЛИНЫ (МОДУЛЯ) В ЗАЧЕТНЫХ ЕДИНИЦАХ С УКАЗАНИ-ЕМ КОЛИЧЕСТВА АКАДЕМИЧЕСКИХ ЧАСОВ, ВЫДЕЛЕННЫХ НА КОНТАКТ-НУЮ РАБОТУ ОБУЧАЮЩЕГОСЯ С ПРЕПОДАВАТЕЛЕМ (ПО ВИДАМ УЧЕБНЫХ ЗАНЯТИЙ) И НА САМОСТОЯТЕЛЬНУЮ РАБОТУ ОБУЧАЮЩИХСЯ**

Общая трудоемкость (объем) дисциплины составляет 1 зачетная единица, 36 академических часов. Дисциплина изучается на 4 курсе, 7 семестре.

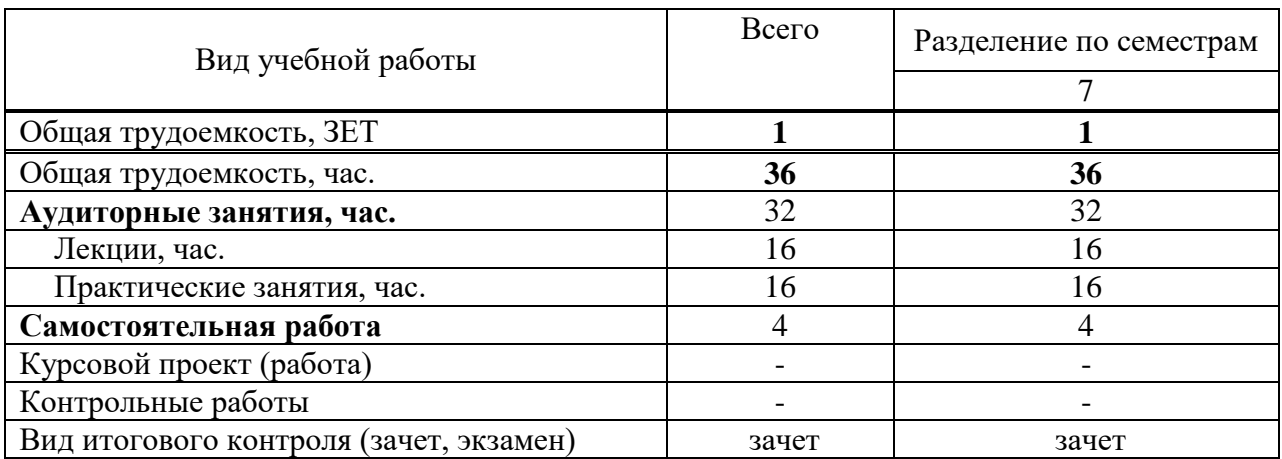

### **Состав и объем дисциплины и виды учебных занятий**

<span id="page-4-1"></span>**5. СОДЕРЖАНИЕ ДИСЦИПЛИНЫ (МОДУЛЯ), СТРУКТУРИРОВАННОЕ ПО ТЕМАМ (РАЗДЕЛАМ) С УКАЗАНИЕМ ОТВЕДЕННОГО НА НИХ КОЛИЧЕСТВА АКАДЕМИЧЕСКИХ ЧАСОВ И ВИДОВ УЧЕБНЫХ ЗАНЯТИЙ**

### **5.1. Содержание дисциплины**

### **Раздел 1. Введение.**

*Тема 1.1.* Быстрый старт с AngularJS

Общая структура фреймворка. Встроенные директивы и шаблонизация в AngularJS. Двустороннее связывание. Создание своих директив. Вложенные директивы, наследование и передачи \$scope.

### *Тема 1.2.* Сервисы.

Организация service provider'ов и зависимостей. Встроенные сервисы AngularJS. Написание своих сервисов, отличия между реализациями провайдера. Переопределение и расширение сторонних сервисов. Использование декораторов.

*Тема 1.3.* Редактирование данных, модель и формы в AngularJS

Модель, директива ng-model. Удобная валидация форм, встроенные и свои директивы. Импорт контроллера директивы и использование ng-model контроллера. Автоматичский показ ошибок, ng-message.

### **Раздел 2. Архитектура**

*Тема 2.1.* Авторизация в приложении*.* 

Интерфейс для авторизации на AngularJS. Интерцептор для проверки прав. Роль роутера в ограничеснии прав доступа

*Тема 2.2.* Организация приложения на диске

Файловая структура. WebPack для сборки. *Тема 2.3.* Более сложные директивы Использование сервиса \$compile. Вложенные директивы с transclude.

*Тема 2.4.* Автоматизированные тесты.

Unit-тесты и TDD (вместе с jasmine и karma). Специфика тестирования сервисов, контроллеров и директив Функциональные(e2e) тесты с использованием protractor

## **5.2. Тематический план**

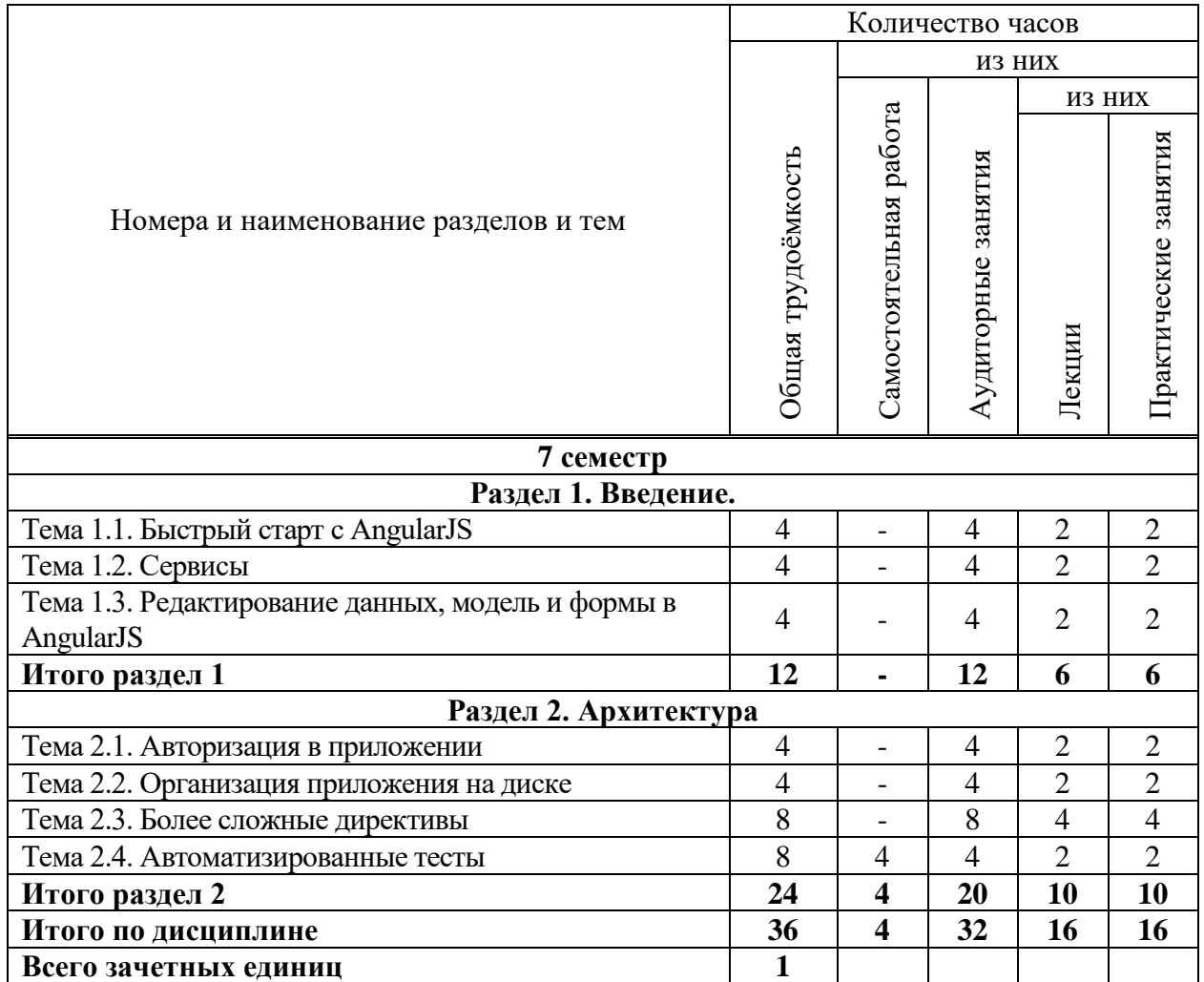

## **5.3. Лекционные занятия**

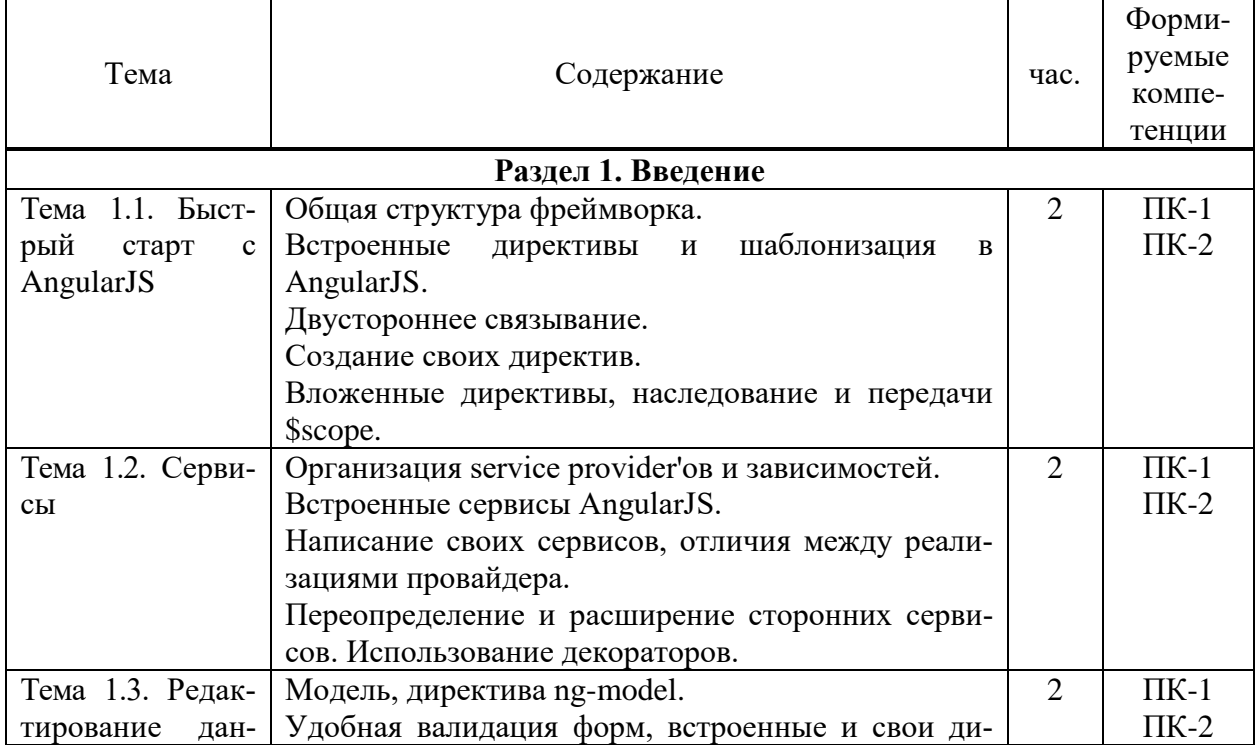

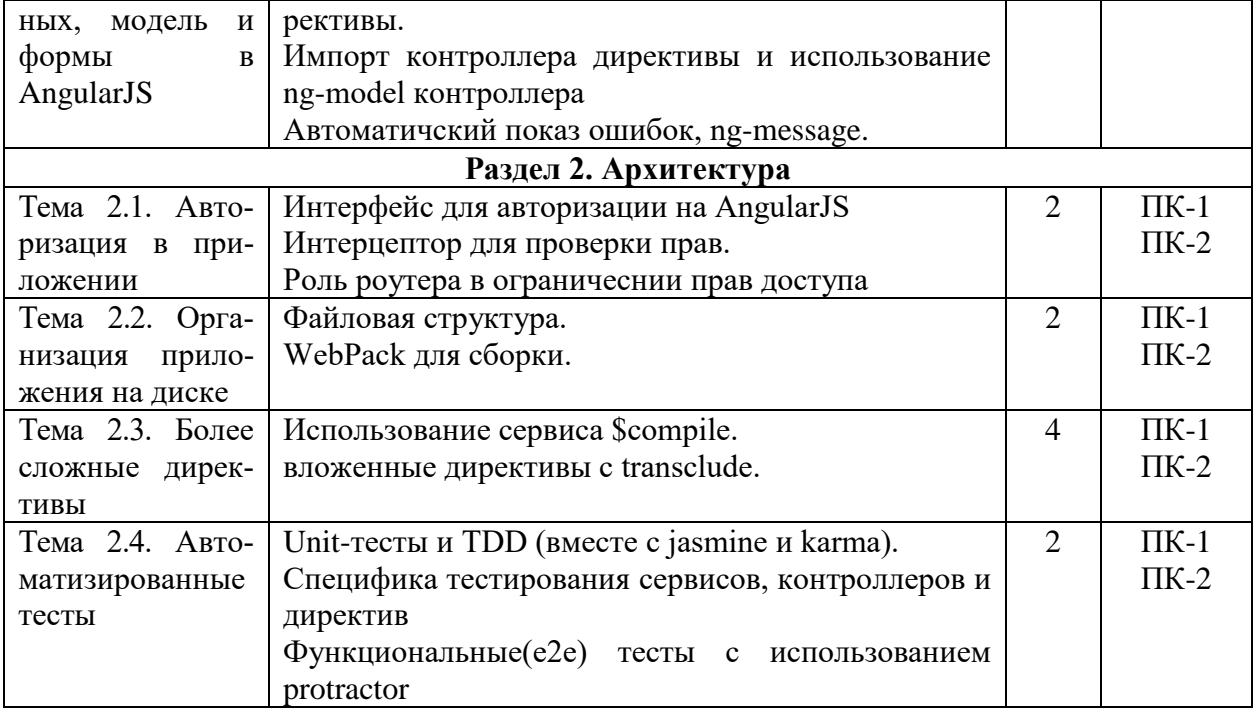

## **5.4. Практические занятия**

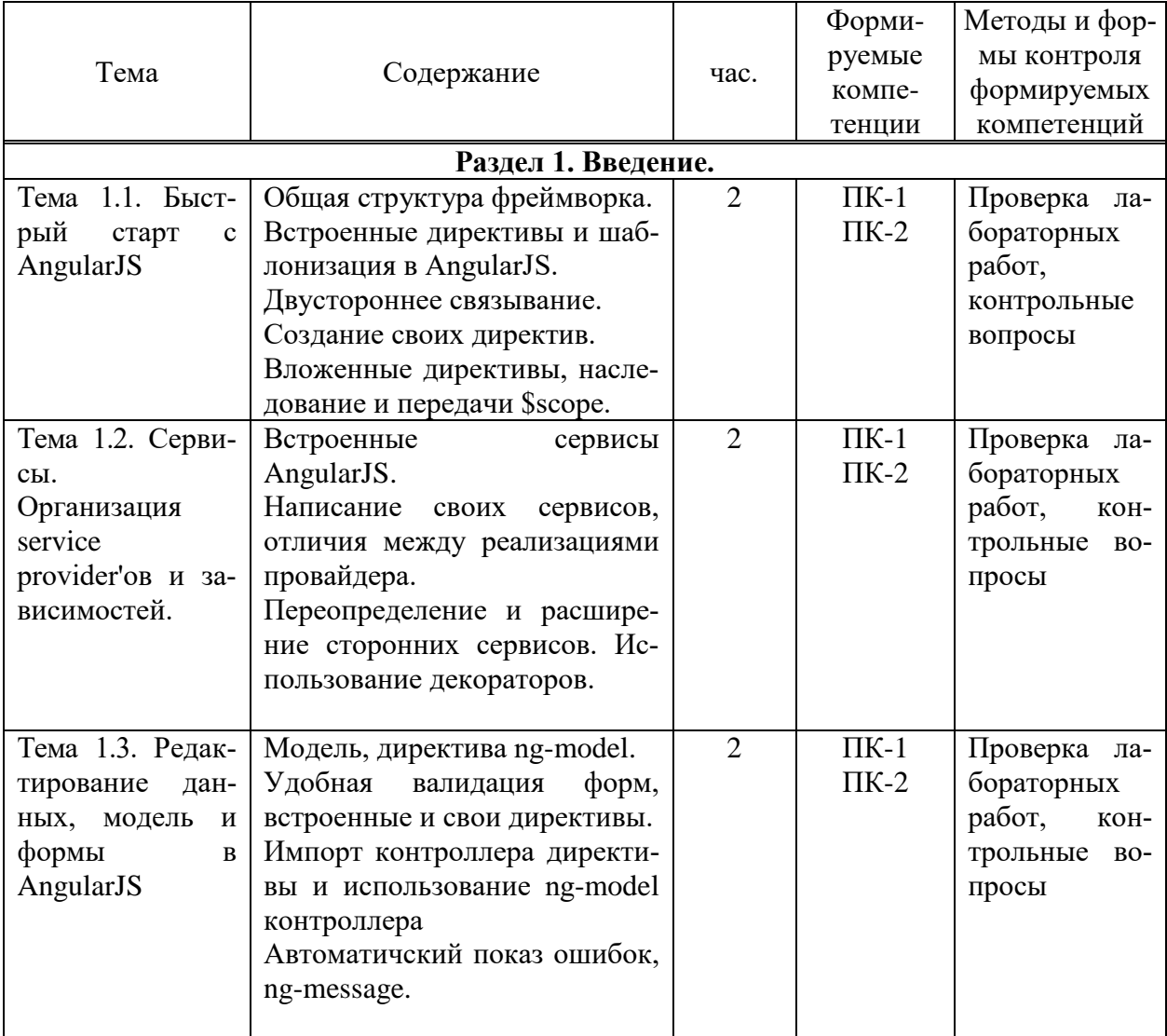

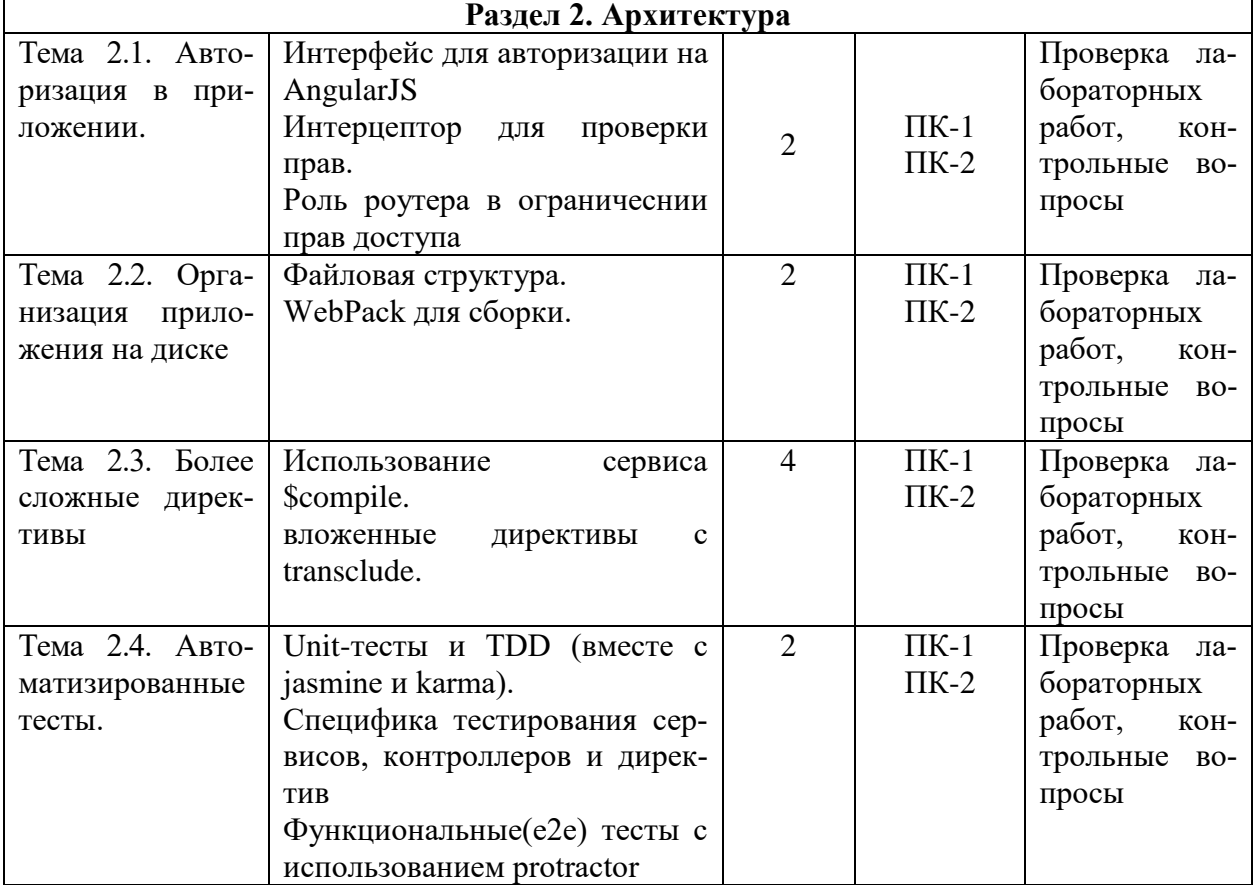

### **5.5. Самостоятельная работа обучающихся**

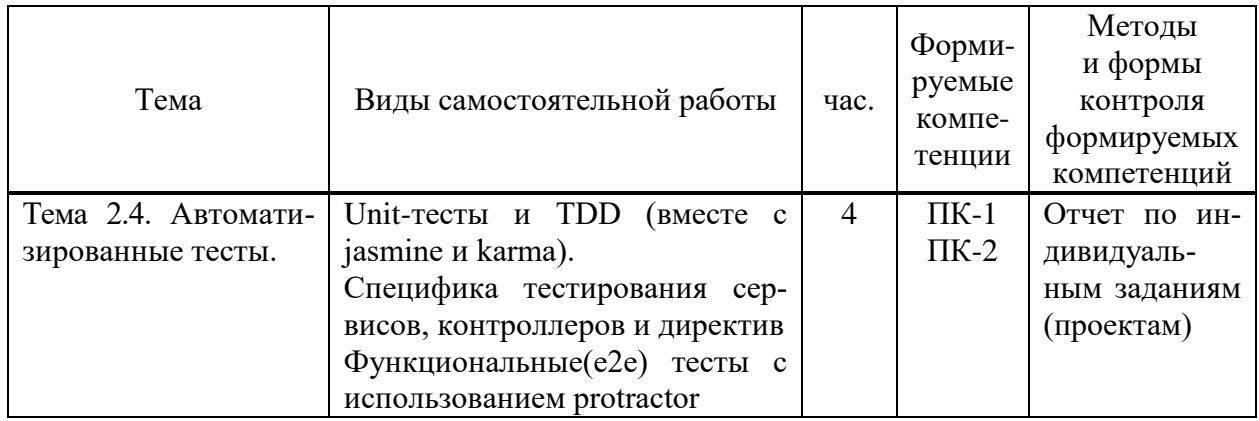

## <span id="page-7-0"></span>**6. ФОНД ОЦЕНОЧНЫХ СРЕДСТВ ДЛЯ ПРОВЕДЕНИЯ ПРОМЕЖУТОЧНОЙ АТТЕСТАЦИИ ОБУЧАЮЩИХСЯ ПО ДИСЦИПЛИНЕ (МОДУЛЮ)**

Фонд оценочных средств (ФОС) по дисциплине «Разработка Single Page Application введение в AngularJS» представлен отдельным документом и является частью рабочей программы.

## <span id="page-7-1"></span>**7. ПЕРЕЧЕНЬ ОСНОВНОЙ И ДОПОЛНИТЕЛЬНОЙ УЧЕБНОЙ ЛИТЕРАТУРЫ, НЕОБХОДИМОЙ ДЛЯ ОСВОЕНИЯ ДИСЦИПЛИНЫ (МОДУЛЯ)**

*Основная литература:*

**Печатные издания**

1. Боресков, А.В. Компьютерная графика [Текст]: учебник и практикум для прикладного бакалавриата / А.В.Боресков, Е.В.Шикин.- М.: Юрайт,2017.- 219 с.

2. Горелик, А.Г. Самоучитель 3ds Max 2018 [Текст] / А.Г.Горелик. – СПб. : БХВ-Петербург, 2018. – 528с. : ил. – (Самоучитель).

3. Интерфейс. Основы проектирования и взаимодействия : / А.Купер,Р.Рейман,Д.Кронин, К.Носсел; пер. с англ. – 4-е изд. – СПб : Питер, 2021. – 720 с. : ил. – (Серия «Для профессионалов»).

4. Купер, А. Психбольница в руках пациентов : Алан Купер об интерфейсах А.Купер ; пер. с англ. – СПб : Питер, 2021. – 384 с. : ил. – (Серия «Библиотека программиста»).

5. Шелл, Дж. Геймдизайн: как создать игру, в которую будут играть все: / Джесси Шелл; пер. с англ. – М : Альпина Паблишер, 2021. – 640 с. : ил.

### **Электронные издания (электронные ресурсы)**

1. Зараменских, Е.П. Управление жизненным циклом информационных систем: учебник и практикум для вузов / Е.П. Зараменских. — 2-е изд. — Москва: Юрайт, 2023. — 497 с. . — Текст: электронный // Образовательная платформа Юрайт [сайт]. — URL: https://urait.ru/bcode/511960 (дата обращения: 18.05.2023).

2. Казанский, А.А. Объектно-ориентированный анализ и программирование на Visual Basic 2013: учебник для вузов / А.А. Казанский. — Москва: Юрайт, 2023. — 290 с. — Текст: электронный // Образовательная платформа Юрайт [сайт]. — URL: https://urait.ru/bcode/512345 (дата обращения: 18.05.2023).

3. Полуэктова, Н.Р. Разработка веб-приложений: учебное пособие для вузов / Н.Р. Полуэктова. — Москва: Юрайт, 2023. — 204 с. — Текст: электронный // Образовательная платформа Юрайт [сайт]. — URL: https://urait.ru/bcode/519714 (дата обращения: 18.05.2023).

4. Соколова, В.В. Вычислительная техника и информационные технологии. Разработка мобильных приложений : учебное пособие для вузов / В. В. Соколова. — Москва: Юрайт, 2023. — 160 с. — Текст: электронный // Образовательная платформа Юрайт [сайт]. — URL: https://urait.ru/bcode/530769 (дата обращения: 18.05.2023).

5. Сысолетин, Е.Г. Разработка интернет-приложений: учебное пособие для вузов / Е.Г. Сысолетин, С.Д. Ростунцев; под науч. ред. Л.Г. Доросинского. — Москва: Юрайт, 2023. — 90 с. — Текст: электронный // Образовательная платформа Юрайт [сайт]. — URL: https://urait.ru/bcode/514303 (дата обращения: 18.05.2023).

6. Тузовский, А.Ф. Проектирование и разработка web-приложений: учебное пособие для вузов / А.Ф. Тузовский. — Москва: Юрайт, 2023. — 219 с. — Текст: электронный // Образовательная платформа Юрайт [сайт]. — URL: https://urait.ru/bcode/530767.

### **Дополнительные источники** *(при необходимости)*

1. Феличи, Д. Типографика: шрифт, верстка, дизайн [Текст] / Дж. Феличи; пер. с англ.С.И.Пономаренко. – СПб.: БХВ-Петербург, 2018. – 496с.: ил.

### <span id="page-8-0"></span>**8. ПЕРЕЧЕНЬ РЕСУРСОВ ИНФОРМАЦИОННО-ТЕЛЕКОММУНИКАЦИОННОЙ СЕТИ «ИНТЕРНЕТ», НЕОБХОДИМЫХ ДЛЯ ОСВОЕНИЯ ДИСЦИПЛИНЫ (МОДУЛЯ)**

Для выполнения заданий, предусмотренных рабочей программой используются рекомендованные Интернет-сайты, ЭБС.

## **Электронные образовательные ресурсы**

 Министерство науки и высшего образования Российской Федерации: [https://minobrnauki.gov.ru/;](https://minobrnauki.gov.ru/)

Федеральный портал «Российское образование»: [http://edu.ru/;](http://edu.ru/)

• Информационная система «Елиное окно доступа к образовательным ресурсам»: [http://window.edu.ru/;](http://window.edu.ru/)

 Единая коллекция цифровых образовательных ресурсов: [http://school](http://school-collection.edu.ru/)[collection.edu.ru/;](http://school-collection.edu.ru/)

 Федеральный центр информационно-образовательных ресурсов: http: //fcior. /edu.ru/;

- Курсы по 1С РФ: http://курсы-по-1с.рф/1с-v8;
- 1С- Верный старт:<http://mobileapps.work-1c.ru/>
- 1С Образование: http://obrazovanie.1c.ru/
- Клуб программистов**:** <http://club.1c.ru/>

 eLIBRARY.RU: Научная электронная библиотека [Электронный ресурс]. – Режим доступа: [http://elibrary.ru](http://elibrary.ru/)

 $\bullet$  Образовательная платформа ЮРАЙТ - Режим доступа: [https: //urait.ru](https://biblio-online.ru/)

## <span id="page-9-0"></span>**9. МЕТОДИЧЕСКИЕ УКАЗАНИЯ ДЛЯ ОБУЧАЮЩИХСЯ ПО ОСВОЕНИЮ ДИС-ЦИПЛИНЫ (МОДУЛЯ)**

Самостоятельная работа заключается в изучении отдельных тем курса по заданию преподавателя по рекомендуемой им учебной литературе, в подготовке к решению задач и разработке проектов. Самостоятельная творческая работа оценивается преподавателем и/или студентами в диалоговом режиме. Такая технология обучения способствует развитию коммуникативности, умений вести дискуссию и строить диалог, аргументировать и отстаивать свою позицию, анализировать учебный материал.

Тематика практических и самостоятельных работ имеет профессиональноориентированный характер и непосредственную связь рассматриваемых вопросов с вашей профессиональной деятельностью.

В изучении дисциплины используются интерактивные обучающие методы: развивающей кооперации, метод проектов, которые позволяют формировать навыки совместной (парной и командной) работы (составление алгоритмов, проектирование программных решений, разработка и отладка программ), а также строить профессиональную речь, деловое общение.

Оценивание Вашей работы на занятиях организовано в форме текущего контроля, в рамках которого вы решите множество задач возрастающей сложности и для проведения рубежного контроля организовано контрольное тестирование и выполнение проекта.

В подготовке самостоятельной работы преподаватель:

 учит работать с учебниками, технической литературой (в том числе на английском языке), специализированными веб-ресурсами;

 развивает навыки самостоятельной постановки задач и выполнения всех этапов разработки программного решения;

• организует текущие консультации;

 знакомит с системой форм и методов обучения, профессиональной организацией труда, критериями оценки ее качества;

- организует разъяснения домашних заданий (в часы практических занятий);
- консультирует по самостоятельным творческим проектам учащихся;

 консультирует при подготовке к научной конференции, написании научной статьи, и подготовке ее к печати в сборнике студенческих работ;

Вместе с тем преподаватель организует системный контроль выполнения студентами графика самостоятельной работы; проводит анализ и дает оценку работы студентов в ходе самостоятельной работы.

<span id="page-9-1"></span>Результаты своей работы вы можете отследить в личном кабинете электронноинформационной системы (веб-портал института), к чему имеют доступ и ваши родители.

## **10. ПЕРЕЧЕНЬ ИНФОРМАЦИОННЫХ ТЕХНОЛОГИЙ, ИСПОЛЬЗУЕМЫХ ПРИ ОСУЩЕСТВЛЕНИИ ОБРАЗОВАТЕЛЬНОГО ПРОЦЕССА ПО ДИСЦИПЛИНЕ (МОДУЛЮ), ВКЛЮЧАЯ ПЕРЕЧЕНЬ ПРОГРАММНОГО ОБЕСПЕЧЕНИЯ, СО-ВРЕМЕННЫХ ПРОФЕССИОНАЛЬНЫХ БАЗ ДАННЫХ И ИНФОРМАЦИОННЫХ СПРАВОЧНЫХ СИСТЕМ**

### *Перечень информационных технологий:*

Платформа для презентаций Microsoft powerpoint; Онлайн платформа для командной работы Miro; Текстовый и табличный редактор Microsoft Word; Портал института http://portal.midis.info

### *Перечень программного обеспечения:*

1С: Предприятие. Комплект для высших и средних учебных заведений (1C – 8985755)

Mozilla Firefox

Adobe Reader

ESET Endpoint Antivirus

Microsoft™ Windows® 10 (DreamSpark Premium Electronic Software Delivery id700549166)

Microsoft™ Office® Google Chrome Unity Visual Studio XAMPP «Балаболка» NVDA.RU

*Современные профессиональные базы данных и информационные справочные системы* «Гарант аэро»

КонсультантПлюс

Научная электронная библиотека «Elibrary.ru».

### **Сведения об электронно-библиотечной системе**

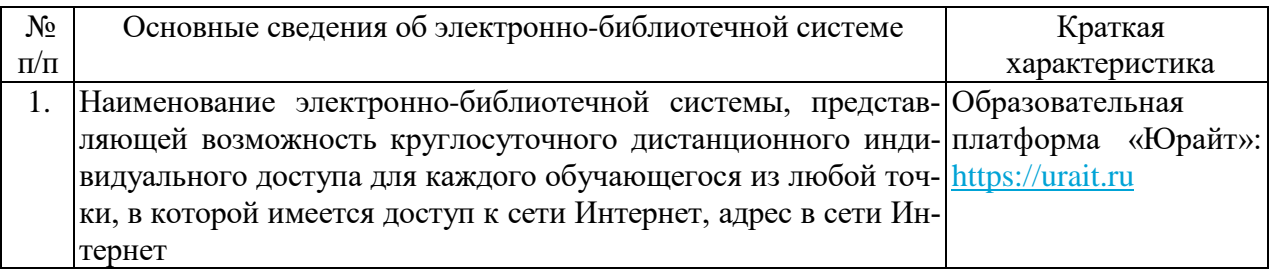

## <span id="page-10-0"></span>**11. МАТЕРИАЛЬНО-ТЕХНИЧЕСКАЯ БАЗА, НЕОБХОДИМАЯ ДЛЯ ОСУЩЕСТВ-ЛЕНИЯ ОБРАЗОВАТЕЛЬНОГО ПРОЦЕССА ПО ДИСЦИПЛИНЕ (МОДУЛЮ)**

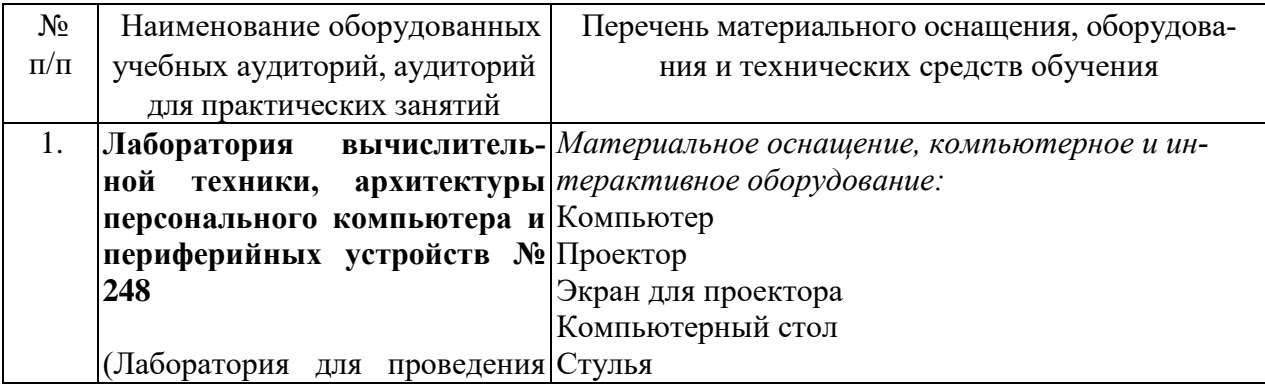

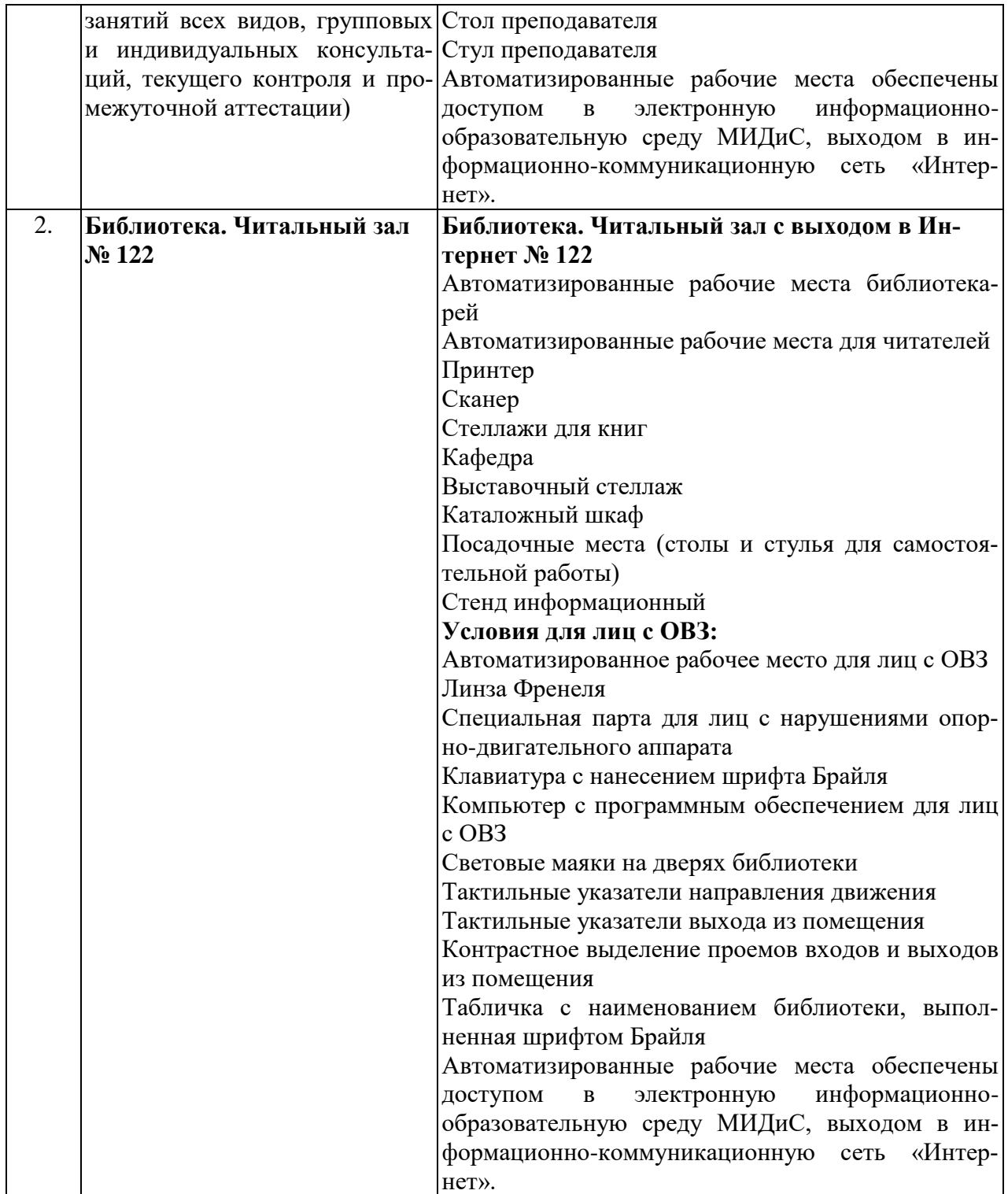